# Exercices : Algorithmes de tri sur les tableaux

## Exercice 1

Compléter les lignes vides correspondant aux différentes étapes de la méthode de tri par insertion.

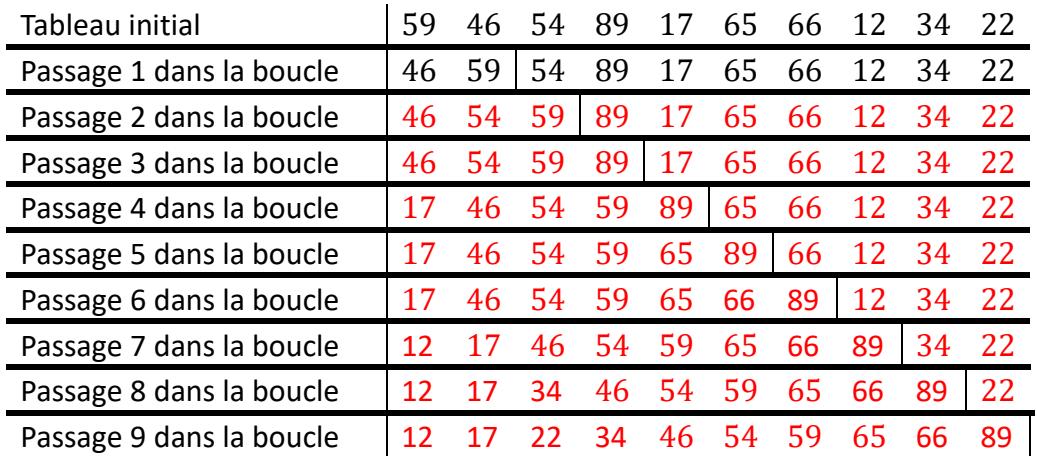

### Exercice 2

On rappelle ci-contre l'algorithme du tri par insertion.

 $i = 1$ while i < taille(tableau):

valeur\_a\_inserer = tableau[i]

On l'exécute sur un tableau de taille 8.

1. Dans le pire des cas, combien de fois est exécutée l'instruction ( $\leftrightarrow$ ) ? On pourra s'aider du schéma d'une matrice 8 x 8 à colorier (avec i = indice de ligne et j = indice de colonne).

 $j = i$ while  $j > 0$  and valeur\_a\_inserer < tableau[j-1] :  $T[j] = T[j-1]$  ( $\bullet$ )  $j = j - 1$  T[j] = valeur\_a\_inserer  $i = i + 1$ 

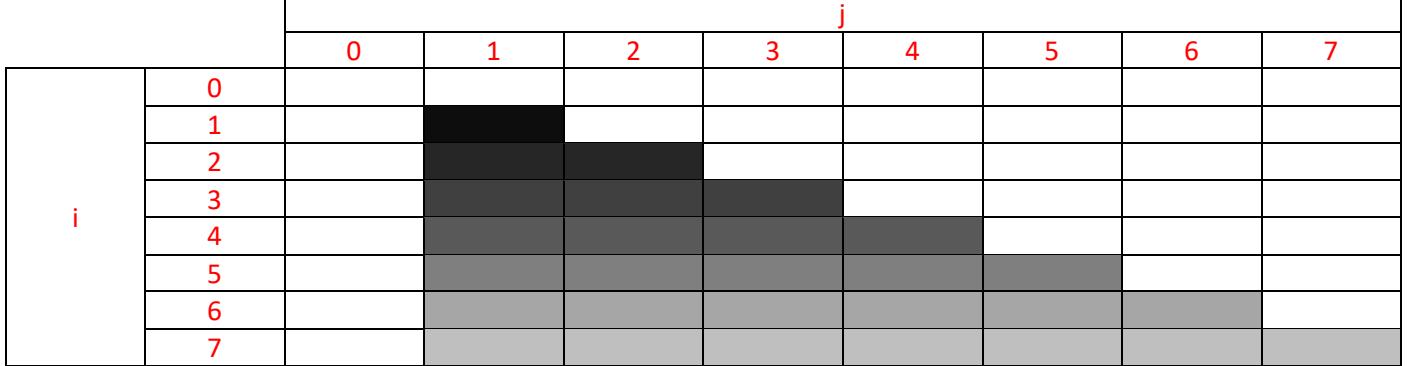

- 2. Pour quels tableaux de taille 8 le pire des cas se produit-il ? Pour les tableaux initialement triés par ordre décroissant
- 3. Peut-on trouver un tableau de taille 8 tel que l'instruction (+) n'est jamais exécutée ? Pour un tableau initialement trié

# Exercice 3

Compléter les lignes vides correspondant aux différentes étapes de la méthode de tri par sélection.

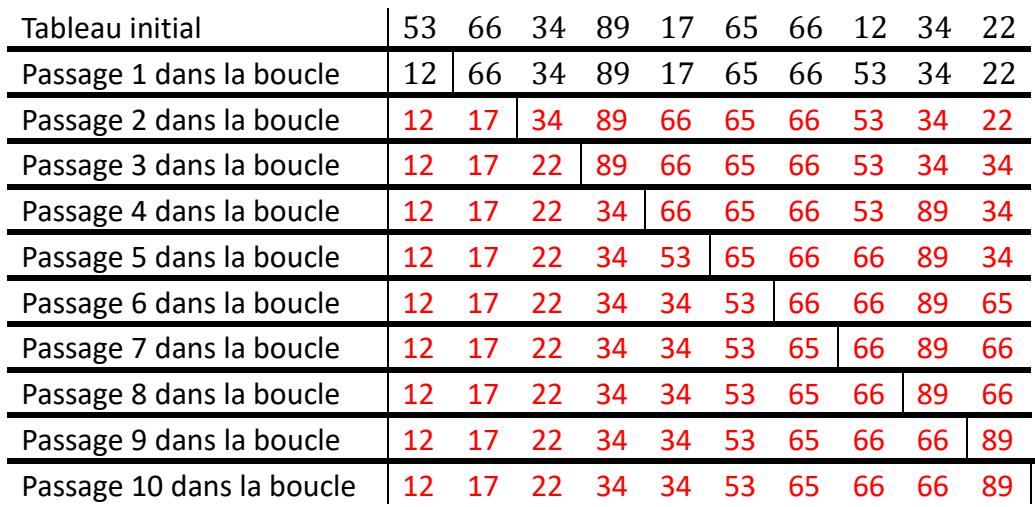

**Remarque :** on voit que le dernier passage dans la boucle ne sert à rien

i= 0

l,

#### Exercice 4

On rappelle ci-contre l'algorithme du tri par sélection.

On l'exécute sur un tableau de taille 8.

```
while i < taille(tableau):
j min = i
j = j_{min} + 1 while j < taille(tableau) :
      if tableau[j] < tableau[j_min] :
           j_min = j
     j = j + 1 (\bullet)
  tableau[i], tableau[j_min] = tableau[j_min], tableau[i]
 i = i + 1
```
1. Dans le pire des cas, combien de fois est exécutée l'instruction  $(*)$  ? On pourra s'aider du schéma d'une matrice 8 x 8 à colorier (avec i = indice de ligne et j = indice de colonne).

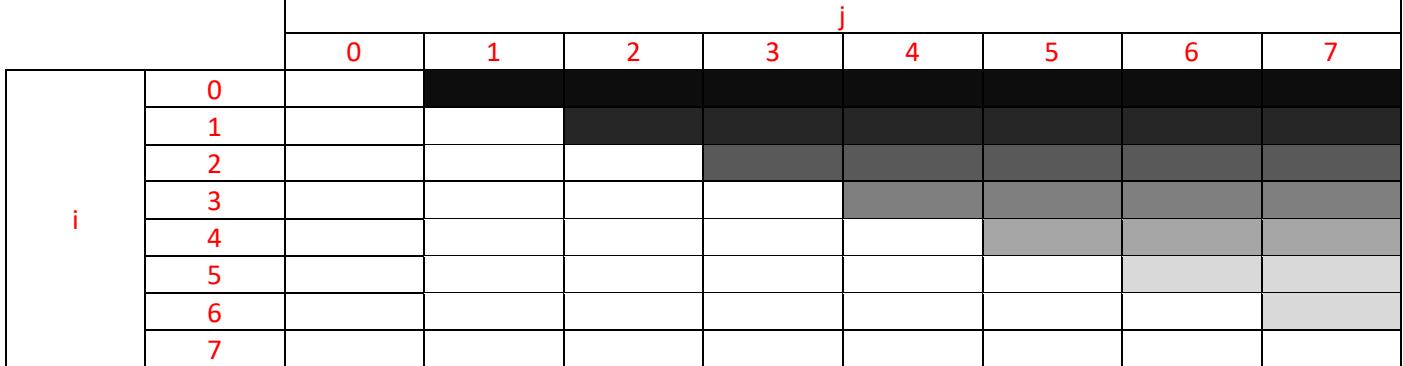

- 2. Pour quels tableaux de taille 8 le pire des cas se produit-il ? pour tous les tableaux
- 3. Peut-on trouver un tableau de taille 8 tel que l'instruction  $(*)$  n'est jamais exécutée ? non

### Exercice 5

Sur sa machine, Émilie a implémenté un algorithme prenant en entrée des tableaux de taille n et ayant un coût quadratique dans le pire des cas.

*On admet que le temps d'exécution est quadratique comme le coût et qu'il n'y a pas de problème de surcharge de la mémoire.(\*)*

- 1) Sur un tableau d'entiers de taille 250 son algorithme s'est exécuté en 90 ms. Quel sera approximativement le temps d'exécution sur un tableau d'entiers de taille 50 000 ? 50 000/250 = 200 : le tableau d'entiers est 200 fois plus grand. Le temps d'exécution sera environ 200<sup>2</sup>=40000 fois plus long. Soit 40 000 x 90 = 3 600 000 ms = 3 600 s = 1 heure
- 2) Pour quelle taille de tableau d'entiers l'exécution prendra-t-elle dans le pire des cas une journée environ ? Il faut un temps d'exécution environ 24 fois plus long. Soit une taille de tableau  $\sqrt{24} \approx \sqrt{25} \approx 5$  fois plus grande. Soit un tableau de taille 250 000.
- 3) Émilie effectue un test avec un tableau d'entiers de taille 250 000. Le temps d'exécution est de 2,324 secondes. Donner une explication possible. Le tableau qu'elle a donné en entrée est un cas très favorable.

(\*) : *en réalité on ne passe pas aussi simplement de la complexité algorithmique au temps d'exécution sur machine.*